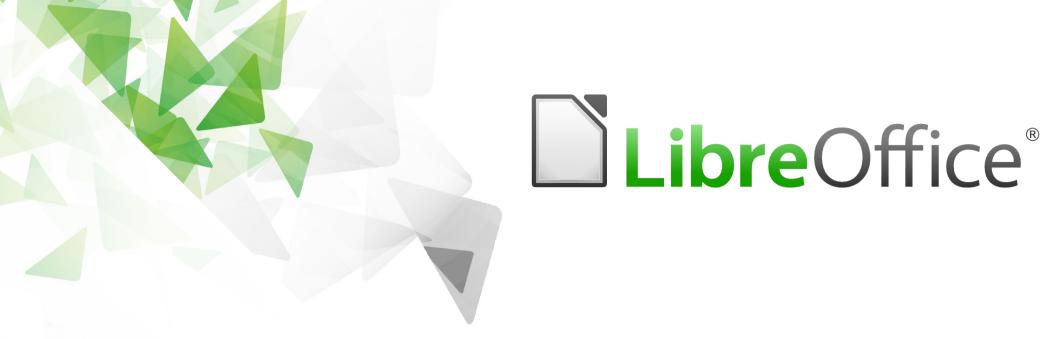

## Handling crashes in LibreOffice

- Markus Mohrhard
- **2016-01-30**

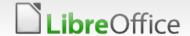

What are you talking about?

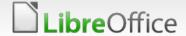

- From last ESC regression entry:
  - Crashes 60 (+3)
- Get crash information early
- Breakpad + Socorro (Mozilla)
- Abrt + retrace
- whoopsie

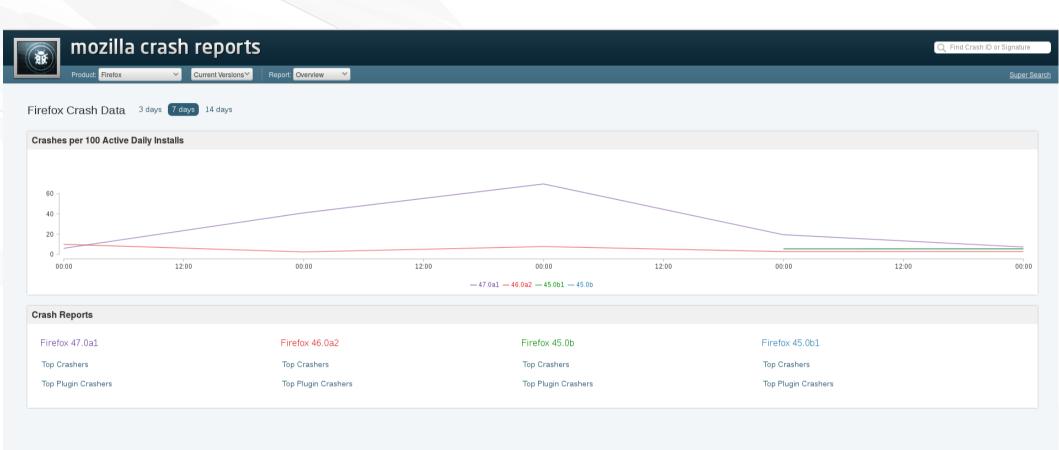

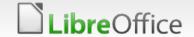

Mozilla Crash Reports - Powered by Socorro - All dates are UTC

Source | Docs | API | Privacy Policy

2 Sign in

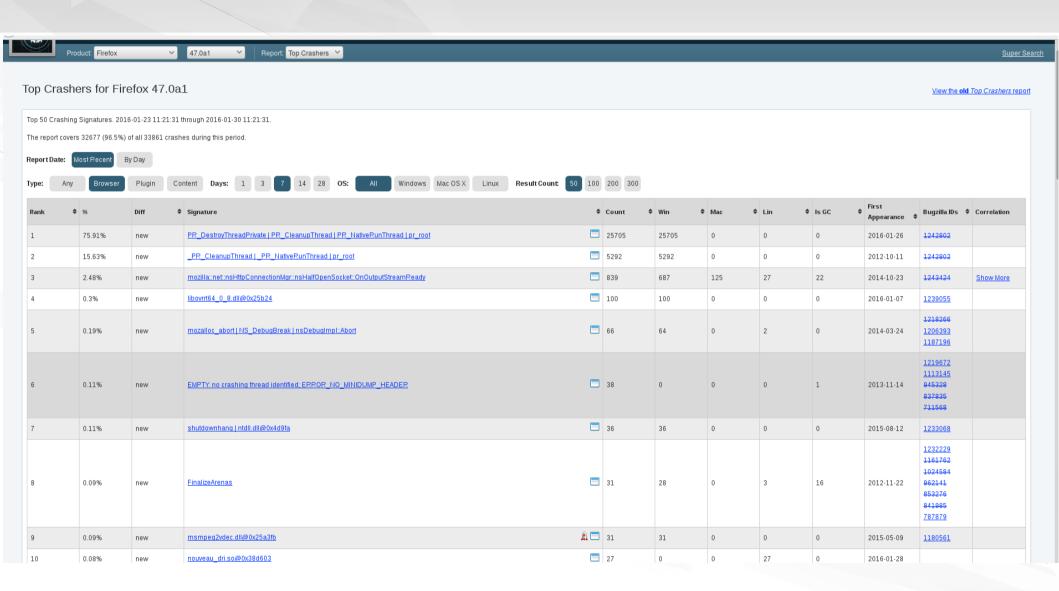

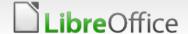

# Architecture

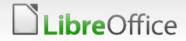

#### Client side

- Breakpad
- Key-Value Store for metadata
  - GPU (driver), OpenCL (driver), ...
- ini-file during crash
- Upload during recovery dialog
  - Gives user a choice
  - Allows to show information
  - Avoid running more than necessary in crash handler

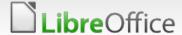

## Server side

- Symbolize reports
- Python + django
- Independent django apps

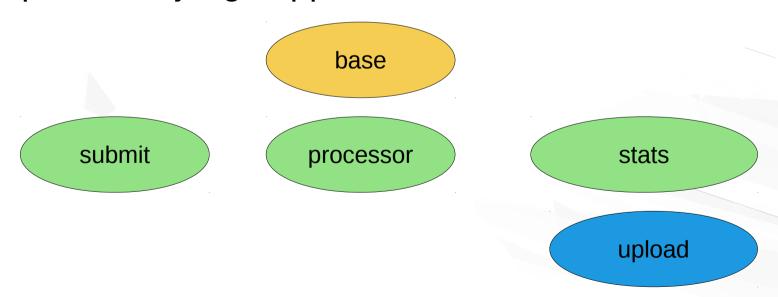

## Server (2)

- About 1.5k lines of python
- Inspired by socorro
- Some Javascript and CSS
- Needs some improvement to become beautiful

### Workflow

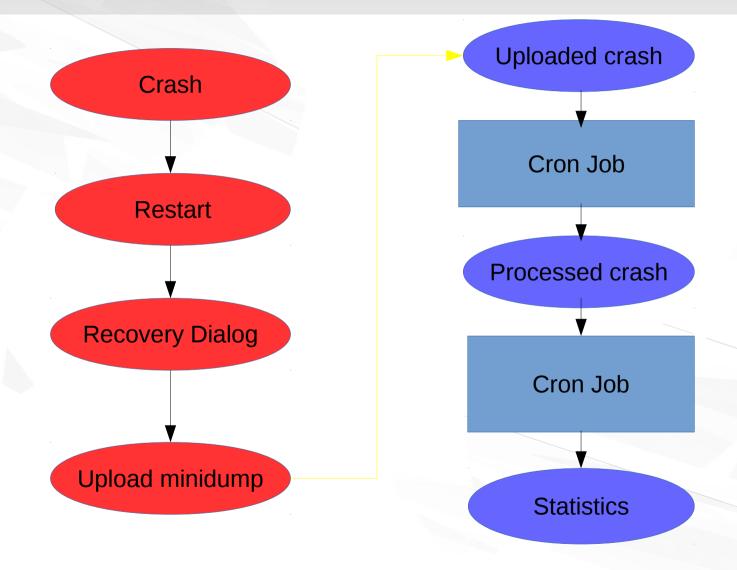

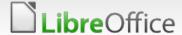

Demo

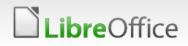

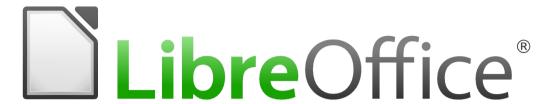

Thank you ...

... for listening!

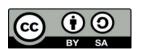

All text and image content in this document is licensed under the Creative Commons Attribution-Share Alike 3.0 License (unless otherwise specified). "LibreOffice" and "The Document Foundation" are registered trademarks. Their respective logos and icons are subject to international copyright laws. The use of these therefore is subject to the trademark policy.